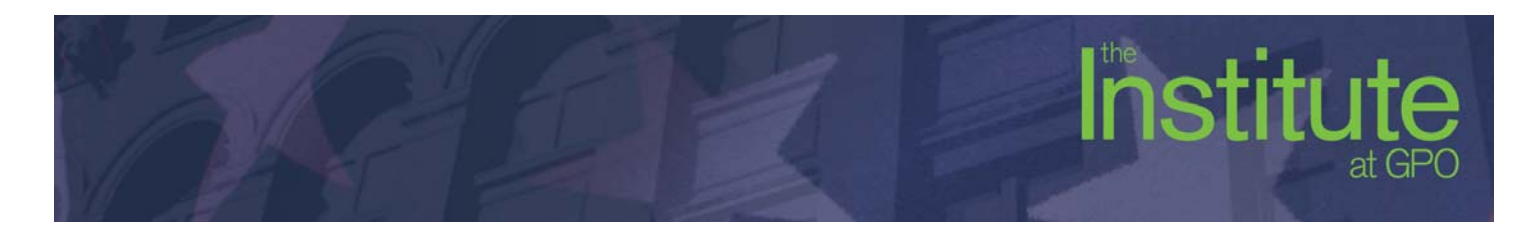

## **508 Compliance with Adobe Acrobat**

## **Learning Objectives**

- **Provide attendees with the background knowledge of Section 508 accessibility requirements.**
- Teach attendees how to test and evaluate PDFs for 508 accessibility.
- Through hands-on demonstrations and exercises, show techniques for creating source documents in MS Word that build in 508 accessibility features.
- Teach how to add accessibility features to PDFs.
- Show how to create fillable, accessible PDF forms in Acrobat Professional (not Live Cycle Designer)

## **Major Topics**

- Understanding Section 508 accessibility regulations, WCAG guidelines, and US Access Board guidelines
- Review the features that make up a good, valid 508-accessible PDF
- Create MS Word documents with 508 accessibility
- Export 508-accessible PDFs from MS Word
- Test PDFs in Acrobat Professional
- **Fix accessibility problems and add user features to PDFs in Acrobat Professional**
- Use Acrobat's Form Wizard to create accessible, fillable PDF forms

## **Students Will Learn**

- How to test PDFs for accessibility.
- How to construct MS Word documents that are 508-accessible.
- How to export 508-accessible PDFs from MS Word.
- How to identify and correct accessibility flaws in PDFs.
- How to add user-friendly features to PDFs.
- How to create accessible, fillable PDF forms in Acrobat Professional.